### **LAPORAN KERJA PRAKTIK**

# **KANTOR PELAYANAN KEKAYAAN NEGARA DAN LELANG (KPKNL) DUMAI**

### **MENGINPUT DATA RISALAH LELANG KE** *DROPBOX*

**RAUDHAH 5304191240**

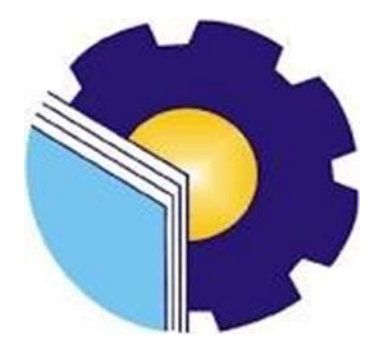

**PROGRA M STUDI SARJANA TERAPAN AKUNTANSI KEUANGAN PUBLIK JURUSAN ADMINISTRASI NIAGA POLITEKNIK NEGERI BENGKALIS BENGKALIS 2023**

### **LEMBAR PENGESAHAN**

#### **LAPORAN KERJA PRAKTIK**

# KANTOR PELAYANAN KEKAYAAN NEGARA DAN LELANG (KPKNL) **DUMAI**

Ditulis Sebagai Salah Satu Syarat Untuk Menyelesaikan Kerja Praktik (KP)

#### **RAUDHAH** 5304191240

Dumai, 20 Juni 2023

Kepala Subbagian Umum Kantor Pelayanan Kekayaan Negara dan Lelang (KPKNL) Dumai Ä Eko Haryono Hadi Soeyanto NIP.197812192000121001

Dosen Pembimbing Program Studi Akuntansi Keuangan Publik Politeknik Negeri Bengkalis

ı.

Nur Anita, SE., M.Sc., CGAA NIP.199308152019032025

Disetujui/Disahkan Ka. Prodi Akuntansi Keuangan Publik

Endang Sri Wahyuni, SE., M.Ak., CGAA NIP.198407172021212006

# **LEMBAR PERSETUJUAN**

# **LAPORAN KERJA PRAKTIK**

# KANTOR PELAYANAN KEKAYAAN NEGARA DAN LELANG (KPKNL) **DUMAI**

# MENGINPUT DATA RISALAH LELANG KE DROPBOX

Ditulis sebagai salah satu syarat untuk menyelesaikan Kerja Praktik (KP)

#### **RAUDHAH** 53041911240

Dumai, 20 Juni 2023

**Dosen Pembimbing** Prodi Akuntansi Keuangan Publik

0 C S.E., M.Sc., CGAA Nur NIP. 199308152019032025

Disetujui/Disahkan Ka. Prodi Akuntansi Keuangan Publik

Endang Sri Wahyuni, S.E., M.Ak., CGAA NIP. 198407172021212006

**She** 

### **KATA PENGANTAR**

#### *Assalamu'alaikum Wr. Wb*

Bismillahhirrohmanirrohim, Puji dan syukur senantiasa kita ucapkan atas kehadirat Allah SWT ataslimpahan rahmat dan karunia-Nya sehingga kegiatan dan laporan Kerja praktik (KP) ini dapat dilaksanakan dan diselesaikan tepat waktu. Sehubungan dengan adanya mata kuliah Kerja Praktik diharapkan mahasiwa/i dapat mempraktikkan pengetahuan yang diperoleh diperkuliahan keperusahaan/instansi sebagai tempat kerja praktik. Kerja Praktik merupakan serangkaian kegiatan yang meliputi pemahaman teori/konsep ilmu pengetahuan yang diaplikasikan dalam pekerjaan sesuai profesi bidang studi KP dapat menambah wawasan dan skill mahasiswa, serta mampumenyelesaikan persoalanpersoalan ilmu pengetahuan sesuai dengan teori yang diperoleh pada bangku kuliah.

Laporan Kerja Praktik ini disusun sebagai bentuk pertanggungjawaban tertulisatas terlaksananya kegiatan yang dilaksanakan selama 4 (empat) bulan mulai dari 20 Februari 2023 sampai dengan 20 Juni 2023 di Kantor Pelayanan Kekayaan Negara dan Lelang (KPKNL) Dumai pada Sub Bagian Umum . Selama melaksanakan Kerja Praktik (KP) ini tidak terlepas dari bantuan berbagai pihak baik secara langsung maupun tidak langsung. Oleh karena itu, penulis mengucapkan terima kasih kepada pihak-pihak yang mendukung kegiatan dan penyelesaian laporan Kerja Praktik (KP) ini antara lain:

- 1. Kepada Allah SWT karena dengan segala kekuatan dan limpahan yang senantiasa diberikan kepada penulis;
- 2. Kepada Orang Tua yang telah memberikan dukungan semangat, doa dan motivasi baik material dan non material;
- 3. Bapak Johny Custer, S.T., M.T. selaku Direktur Politeknik Negeri Bengkalis periode 2020-2024;
- 4. Ibu Supriati, S.ST., M.Si selaku Ketua Jurusan Administrasi Niaga Politeknik Negeri Bengkalis;
- 5. Ibu Endang Sri Wahyuni, S.E., M.Ak., CGAA selaku Ketua Program Studi

Akuntansi Keuangan Publik;

- 6. Ibuk Nur Anita, S.E., M.Sc., CGAA selaku Dosen Pembimbing Kerja Praktik (KP);
- 7. Ibu Novira Sartika, S,Stat., M.Ak., CGAA selaku Koordinator Kerja Praktik  $(KP)$ ;
- 8. Bapak Muh. Hasbi Hanis selaku Kepala Kantor Pelayanan Kekayaan Negara dan Lelang (KPKNL) Dumai Periode Oktober 2021`-;
- 9. Bapak Eko Haryono Hadi Soeyanto selaku Kepala Sub Bagian Umum Kantor Pelayanann Kekayaan Negara dan Lelang (KPKNL) Dumai;
- (KPKNL) Dumai yang telah memberikan izin kepada penulis untuk melakukan Kerja Praktik di instansinya; 10. Pegawai dan Staf pada Kantor Pelayanann Kekayaan Negara dan Lelang
- 11. Pegawai dan Staf pada Sub Bagian Umum Kantor Pelayanann Kekayaan Negara dan Lelang (KPKNL) Dumai yang telah menyambut, membantu, mendukung, mengingatkan penulis;
- 12. Bapak dan Ibu Dosen Program Studi Sarjana Terapan Akuntansi Keuangan Publik Politeknik Negeri Bengkalis atas ilmu selama perkuliahan;
- 13. Kepada teman-teman seperjuangan yang tidak memberikan Doa dan terkadang memberikan dukungan selama pelaksanaan Kerja Praktik sampai dengan penyelesaian Laporan Kerja Praktik (KP), tapi saya sayang kalian semua.

Penulis menyadari bahwa penulisan laporan kerja praktik ini masih mempunyai kekurangan baik secara penulisan maupun susunan. Oleh karena itu, penulis mengharapkan kritik dan saran yang bersifat membangun dari pembaca demi kesempurnaan Kerja Praktik ini. Penulis berharap semoga laporan ini dapat bermanfaat bagi pembaca dan pihak yang membutuhkan referensi penulisan laporan sejenis. Akhir kata, penulis mengucapkan terima kasih atas partisipasi semua pihak terkait dan semoga laporan kerja praktik ini dapat bernilai ibadah disisi Allah SWT*. Aamiin Yaa Rabbal Alaamiin*

Bengkalis, 02Agustus 2023 Penulis

Raudhah 5304191240

# **DAFTARISI**

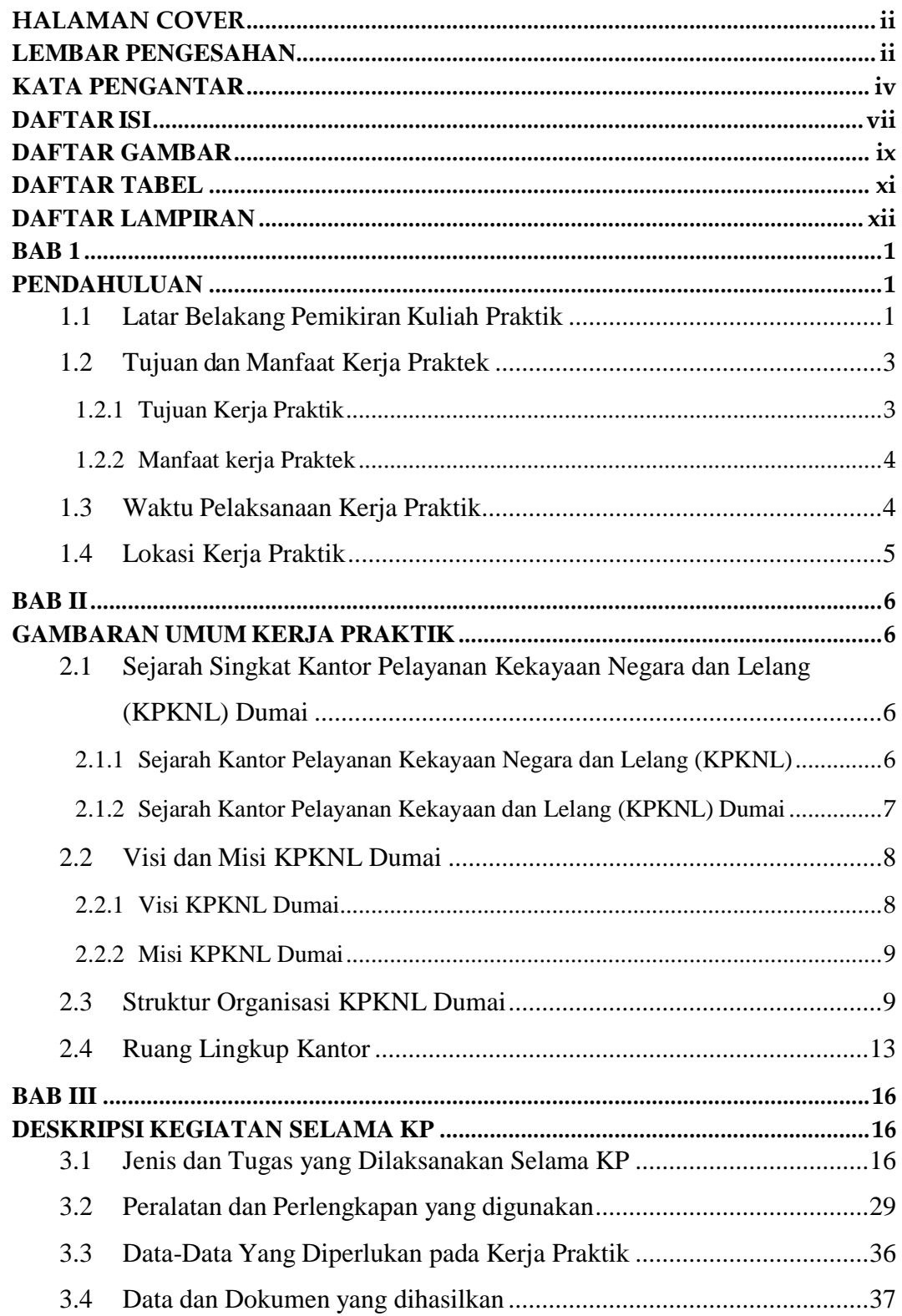

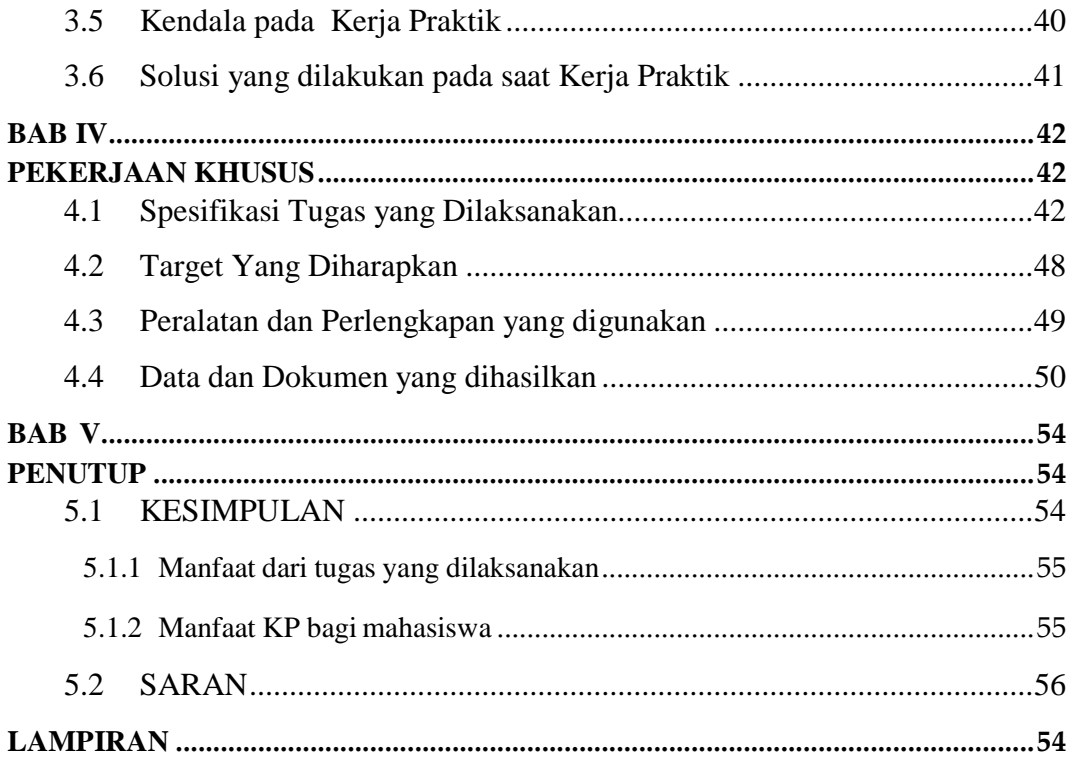

## **DAFTAR GAMBAR**

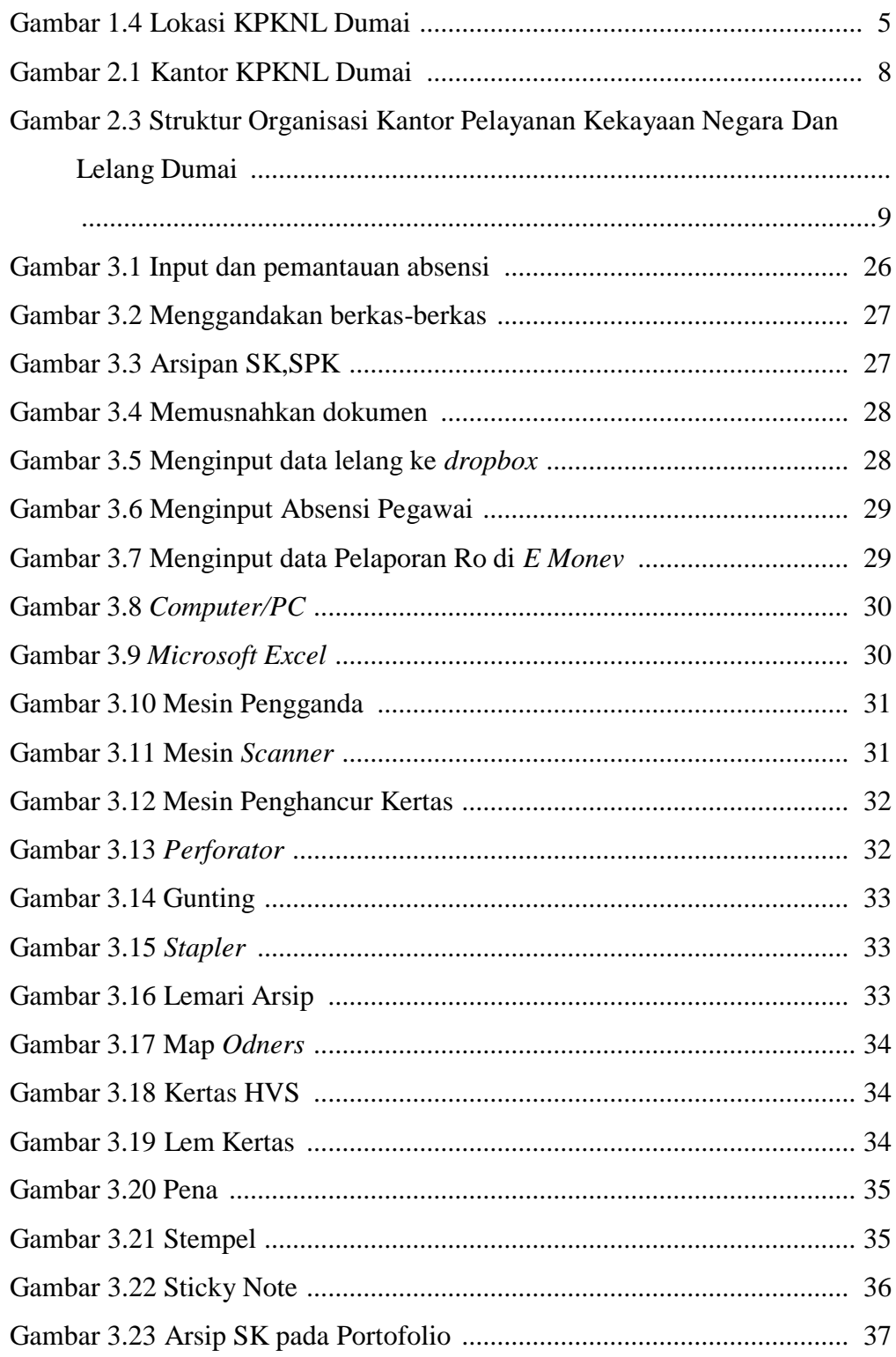

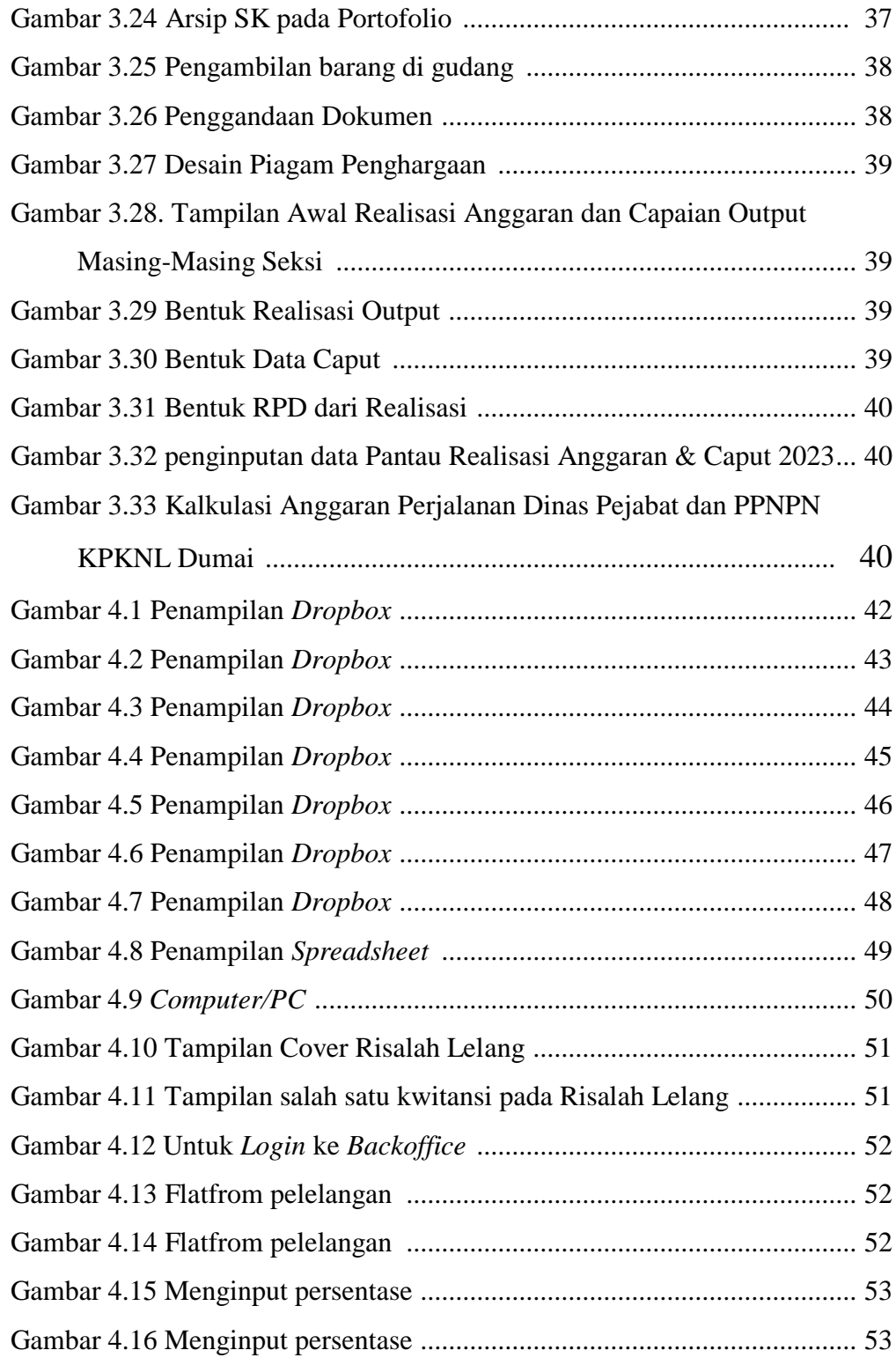

## **DAFTAR TABEL**

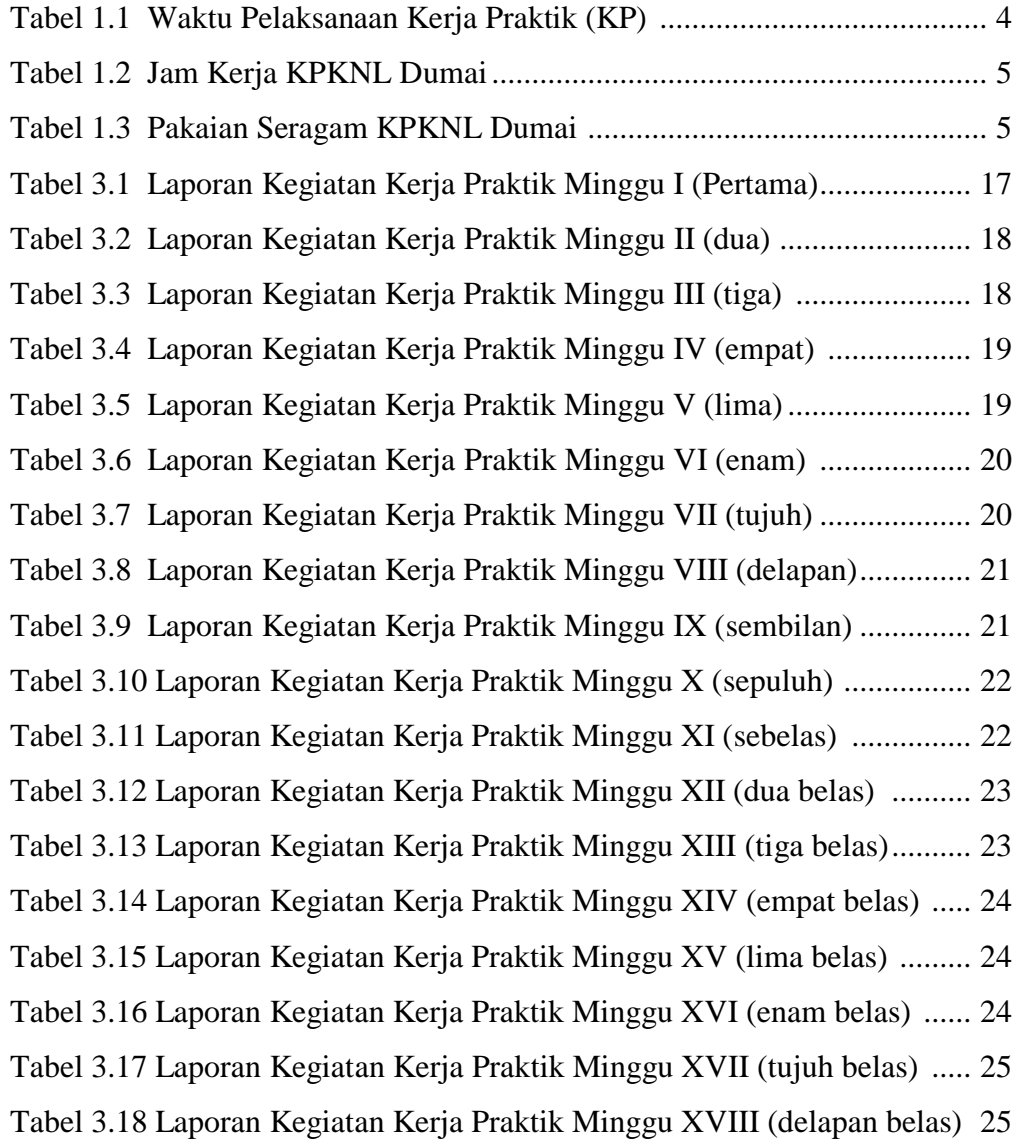

### **DAFTAR LAMPIRAN**

- Lampiran 1. Surat Permohonan Pelaksanaan Kerja Praktik (KP)
- Lampiran 2. Surat Balasan Pelaksanaan Kerja Praktik (KP)
- Lampiran 3. Surat Pernyataan Telah Melaksanakan Kerja Praktik (KP)
- Lampiran 4. Penilaian Kerja Praktik (KP)
- Lampiran 5. Daftar Hadir Kerja Praktik (KP)
- Lampiran 6. Lembar Kegiatan Harian Kerja Praktik (KP)
- Lampiran 7. Proses Penginputan data risalah lelang ke *Dropbox*
- Lampiran 8. Sertifikat Kerja Praktik (KP)
- Lampiran 9. Foto kegiatan Kerja Praktek di KPKNL Dumai